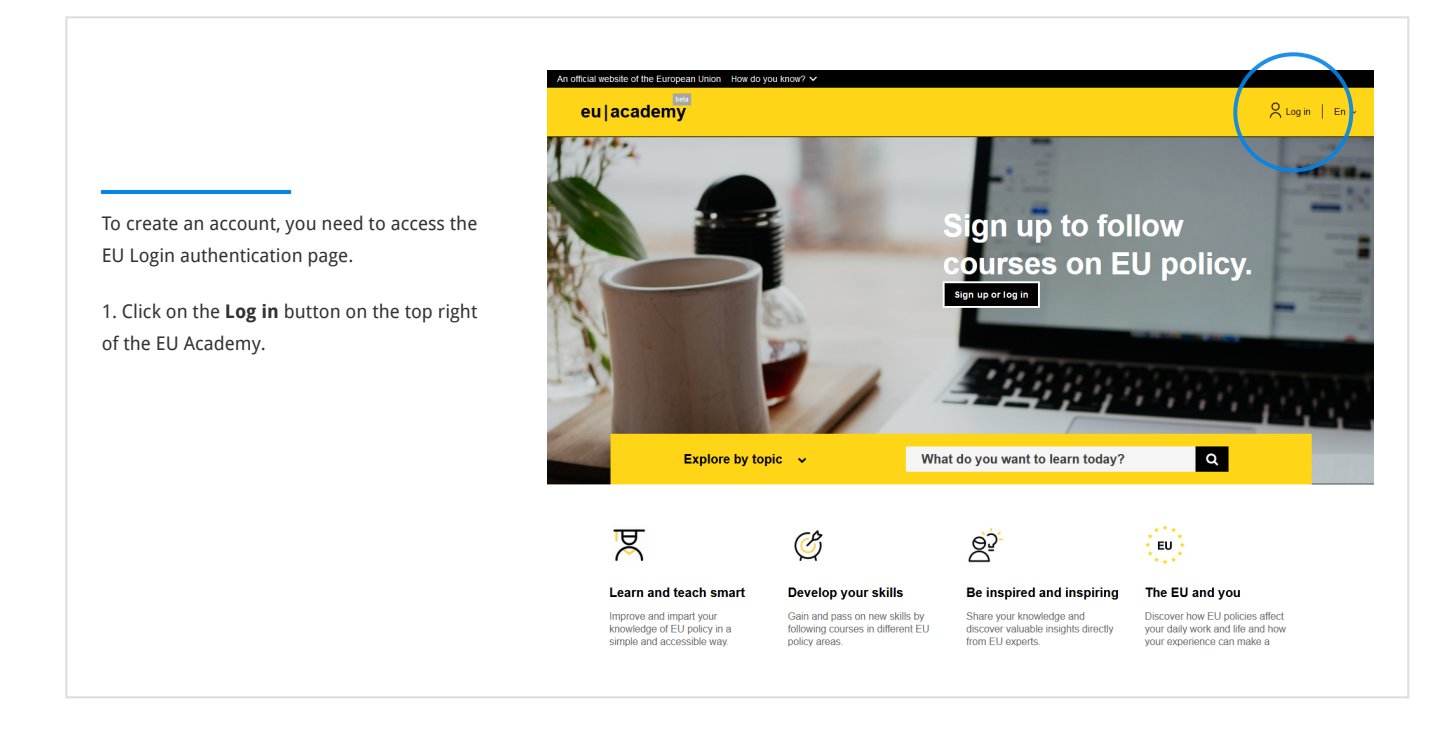

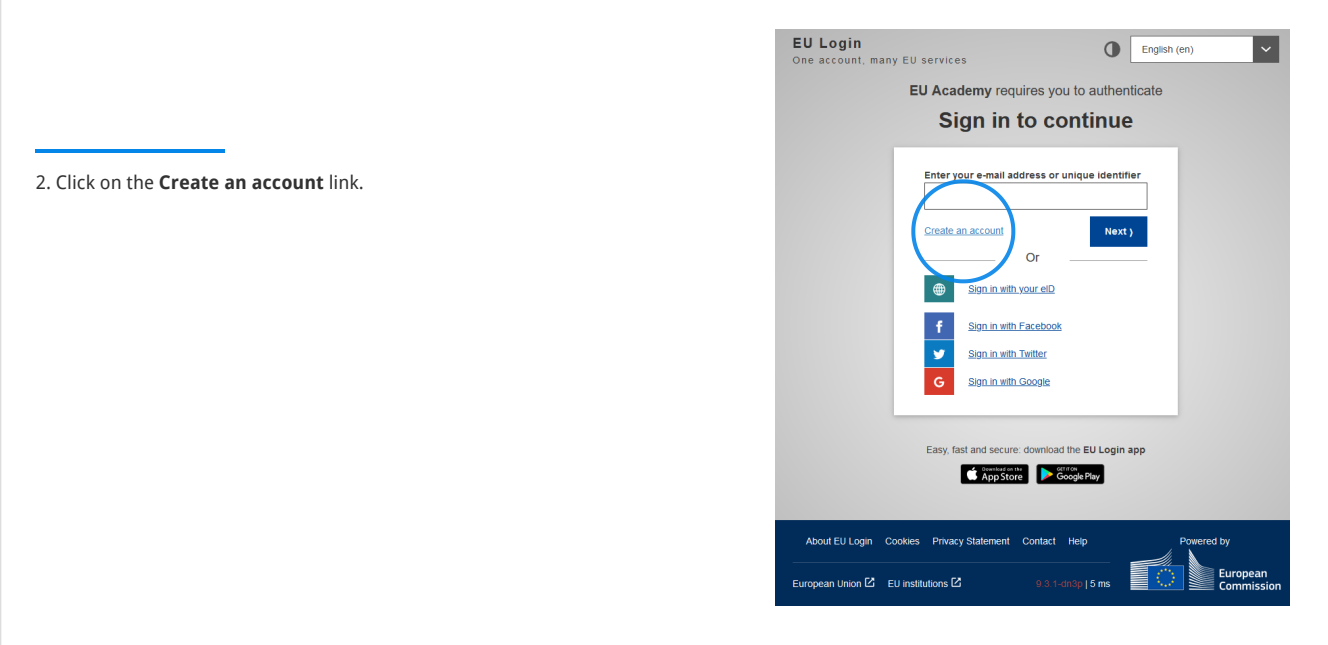

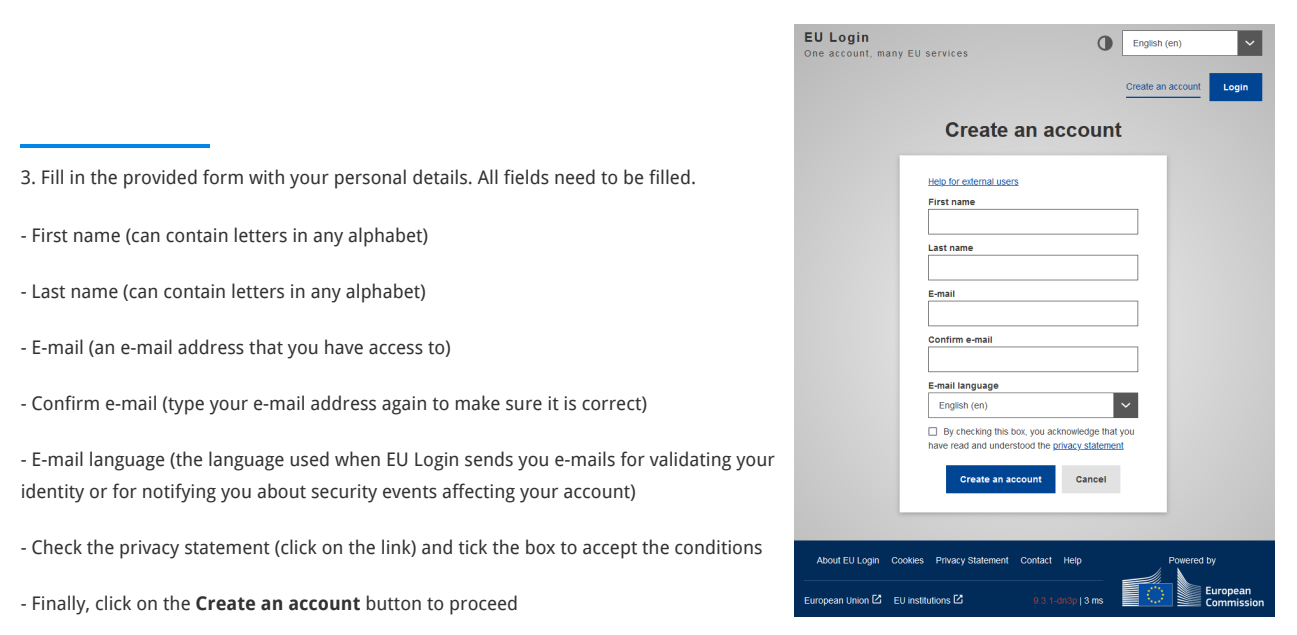

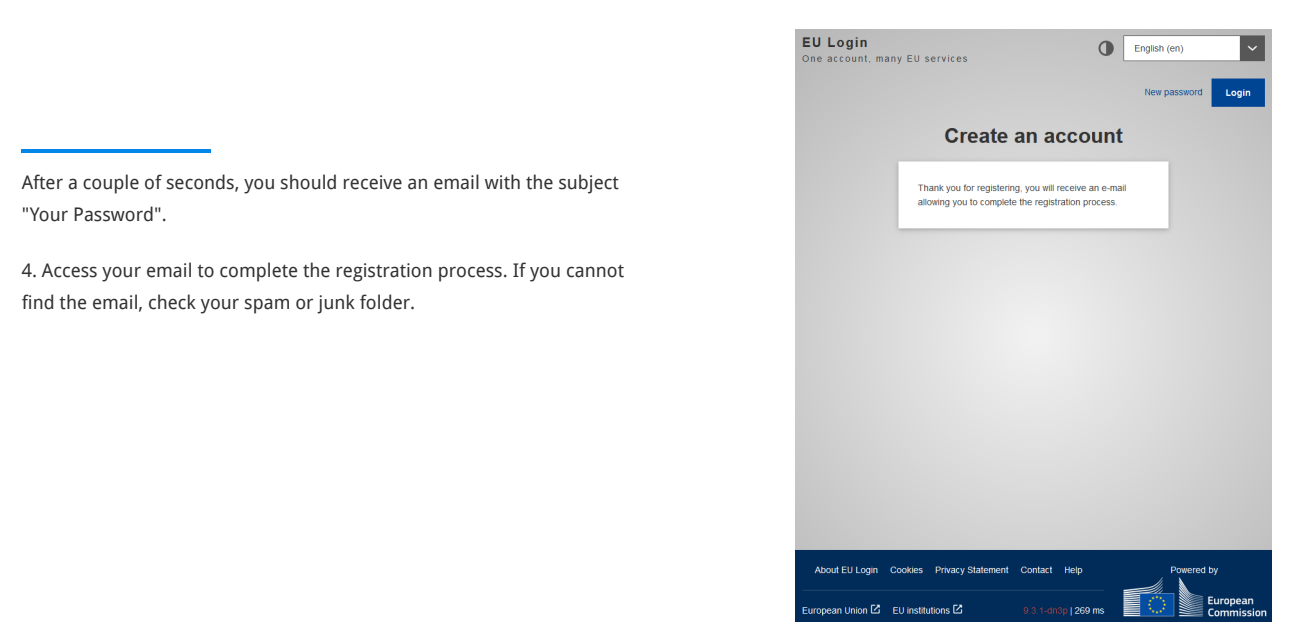

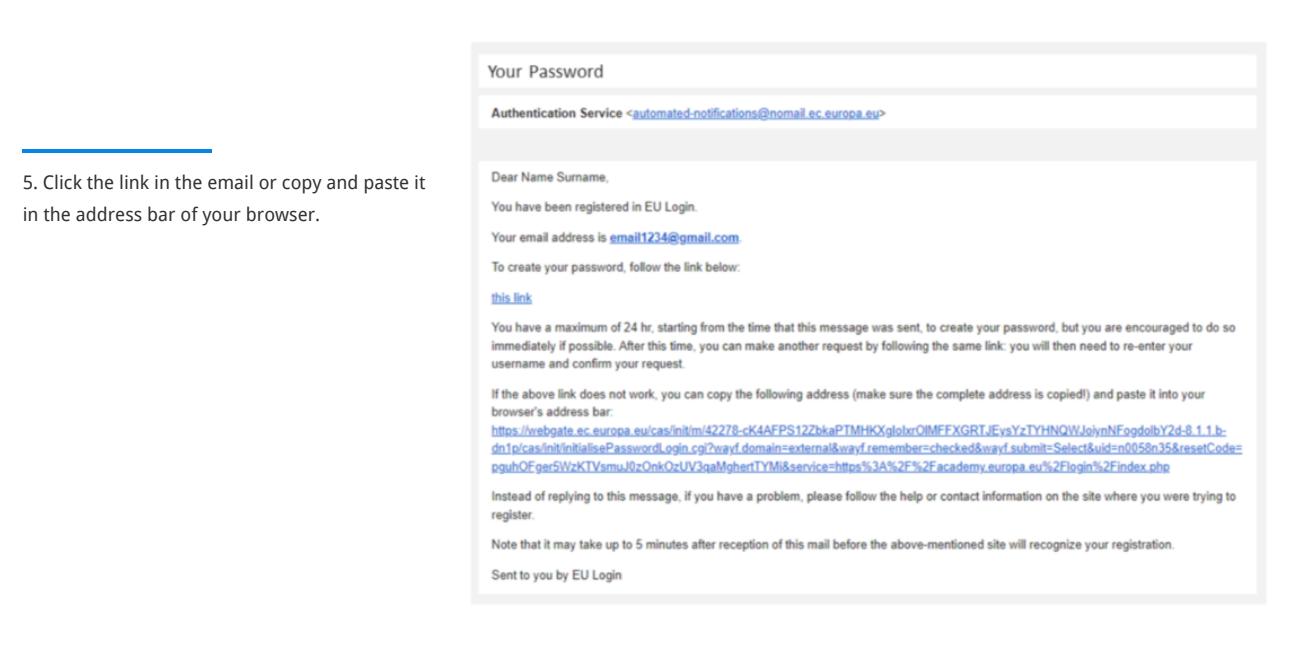

![](_page_5_Picture_205.jpeg)

![](_page_6_Picture_2.jpeg)